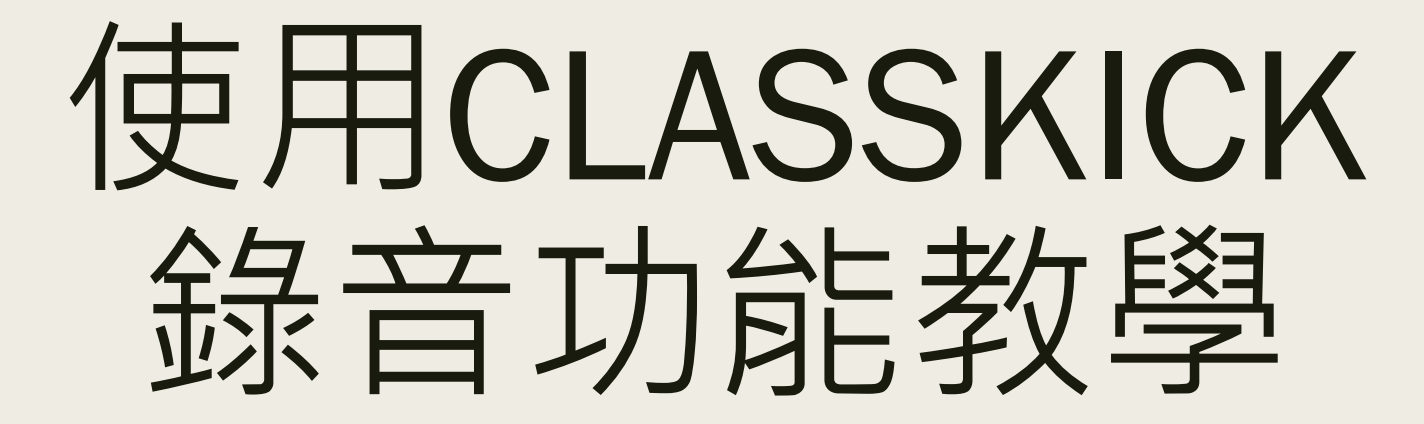

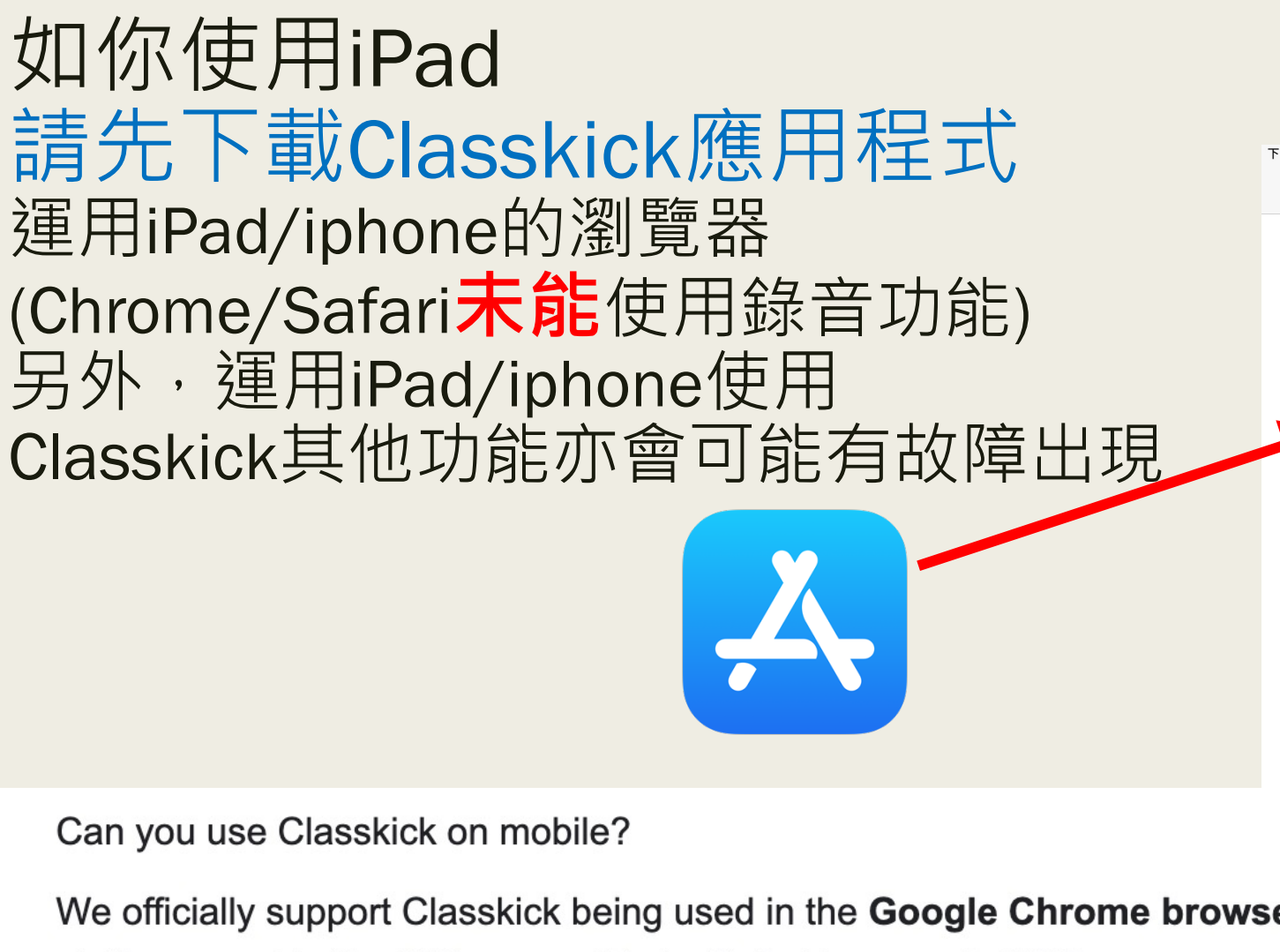

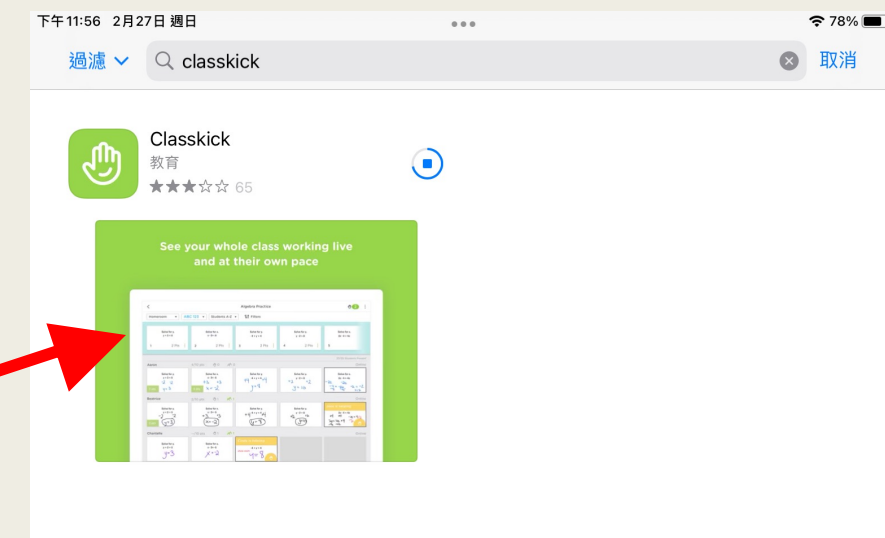

∧

t 短脚

Q搜尋

 $\approx$  App

We officially support Classkick being used in the **Google Chrome browser** on web-based platforms and in the iOS app on iPads. Safari browser is NOT recommended. While students may be able to use a Google Chrome browser on their phones and/or iPads, this may result in glitchy behavior. 2022年1月6日 資料來源自Classkick Website

## 能順暢地使用Classkick中所有工具請你使用

ОR

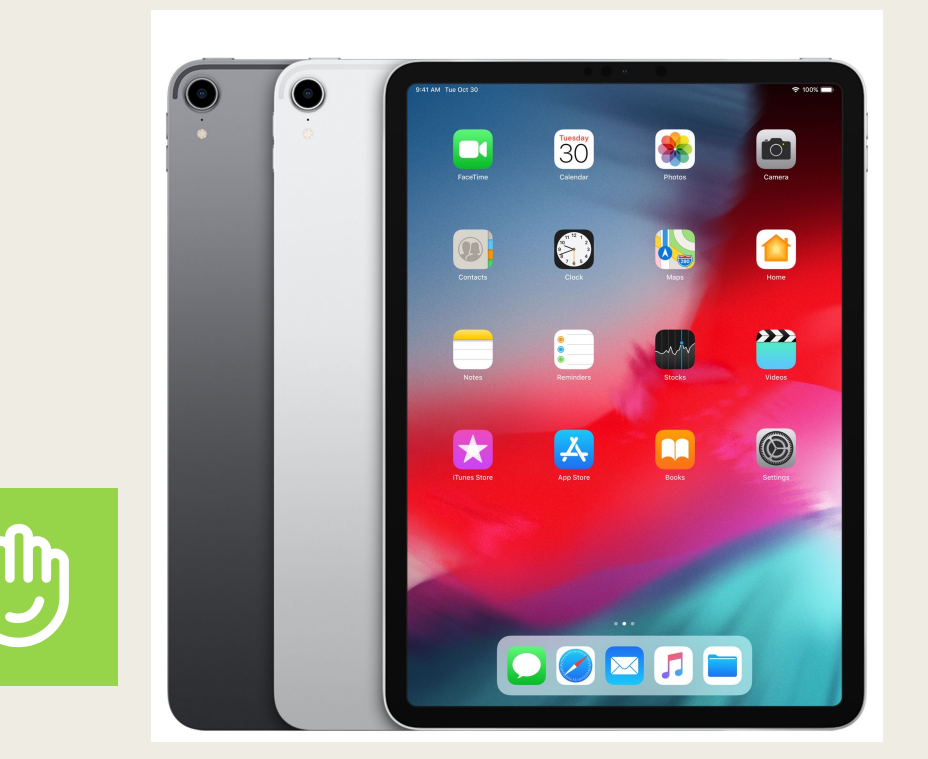

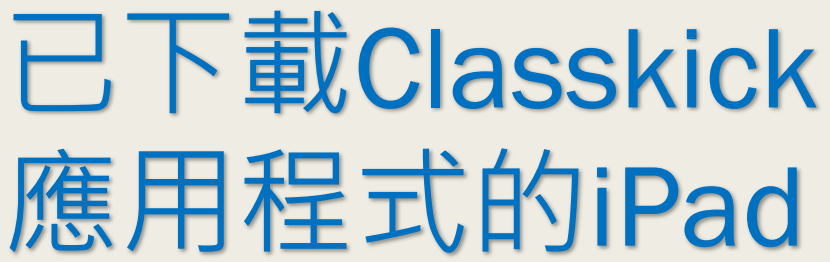

電腦並以Google Chrome瀏覽器開啓  $\langle$  $\sqrt{2}$  $\rightarrow$ Textbook p. 29 Vocabulary - Siu Ming Chan

 $\begin{array}{ccccc}\mathcal{L} & \mathcal{L} & \mathcal{L}\end{array}\qquad\qquad\begin{array}{ccccc}\mathcal{L} & \mathcal{L}\end{array}$  $\sqrt{2}$  $\mathscr{C}$  $\circ$  $\triangle$ 

## 開啓Classkick錄音功課 使用iPad在Classkick進行錄音

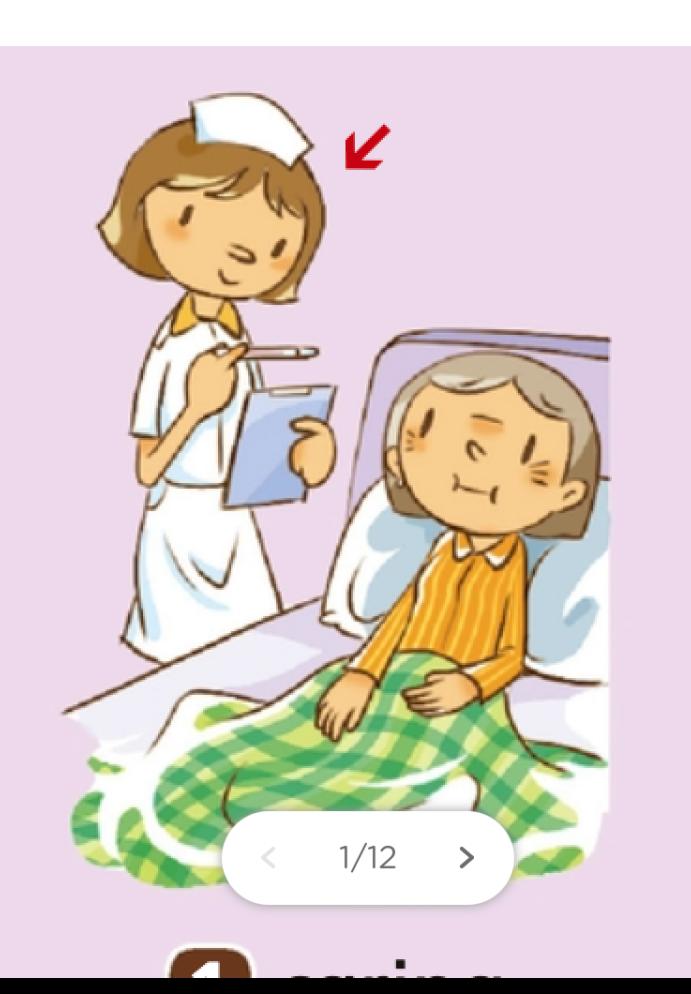

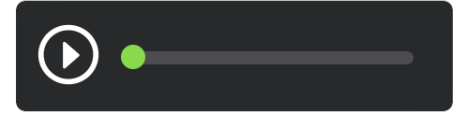

ම

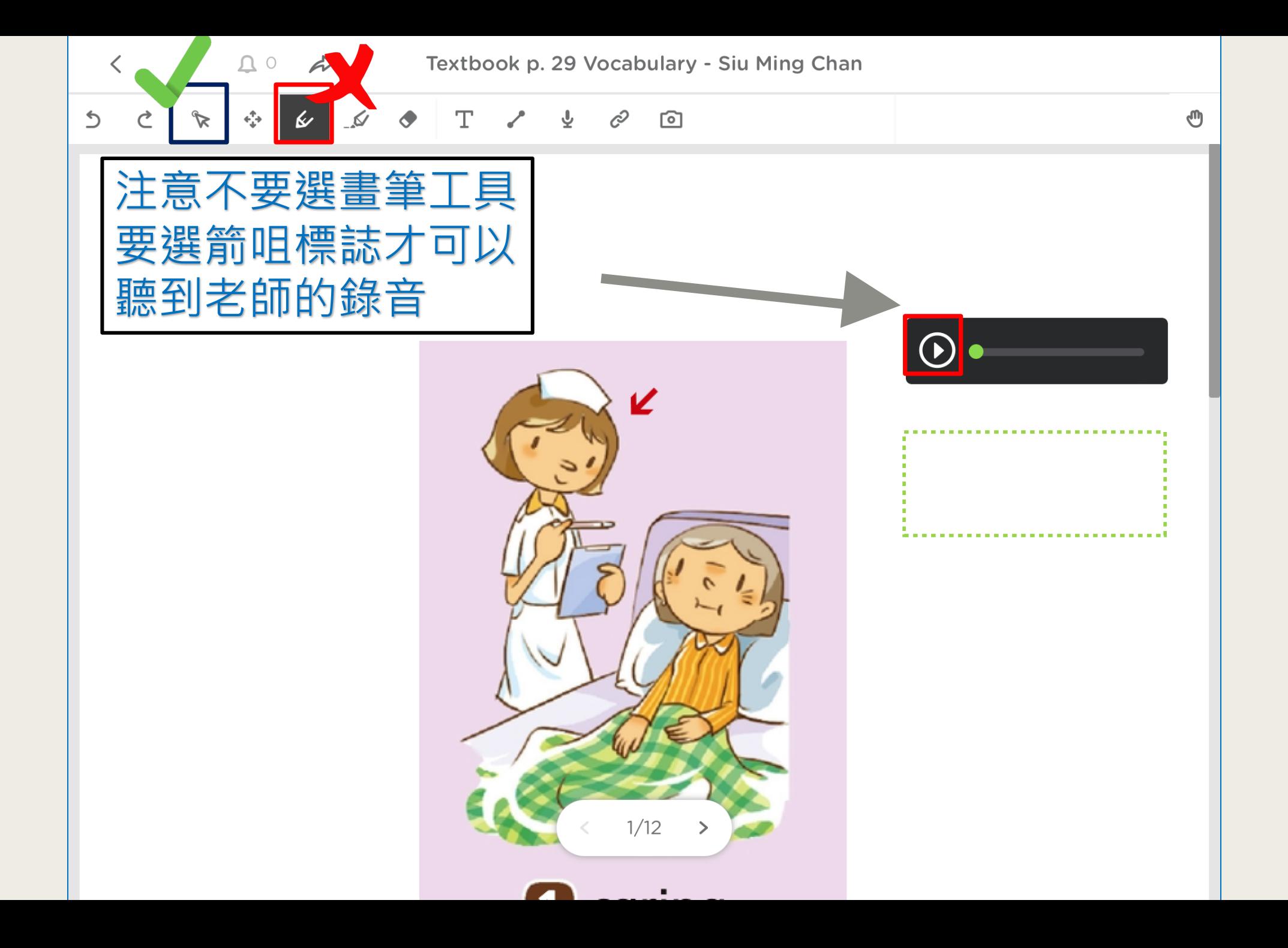

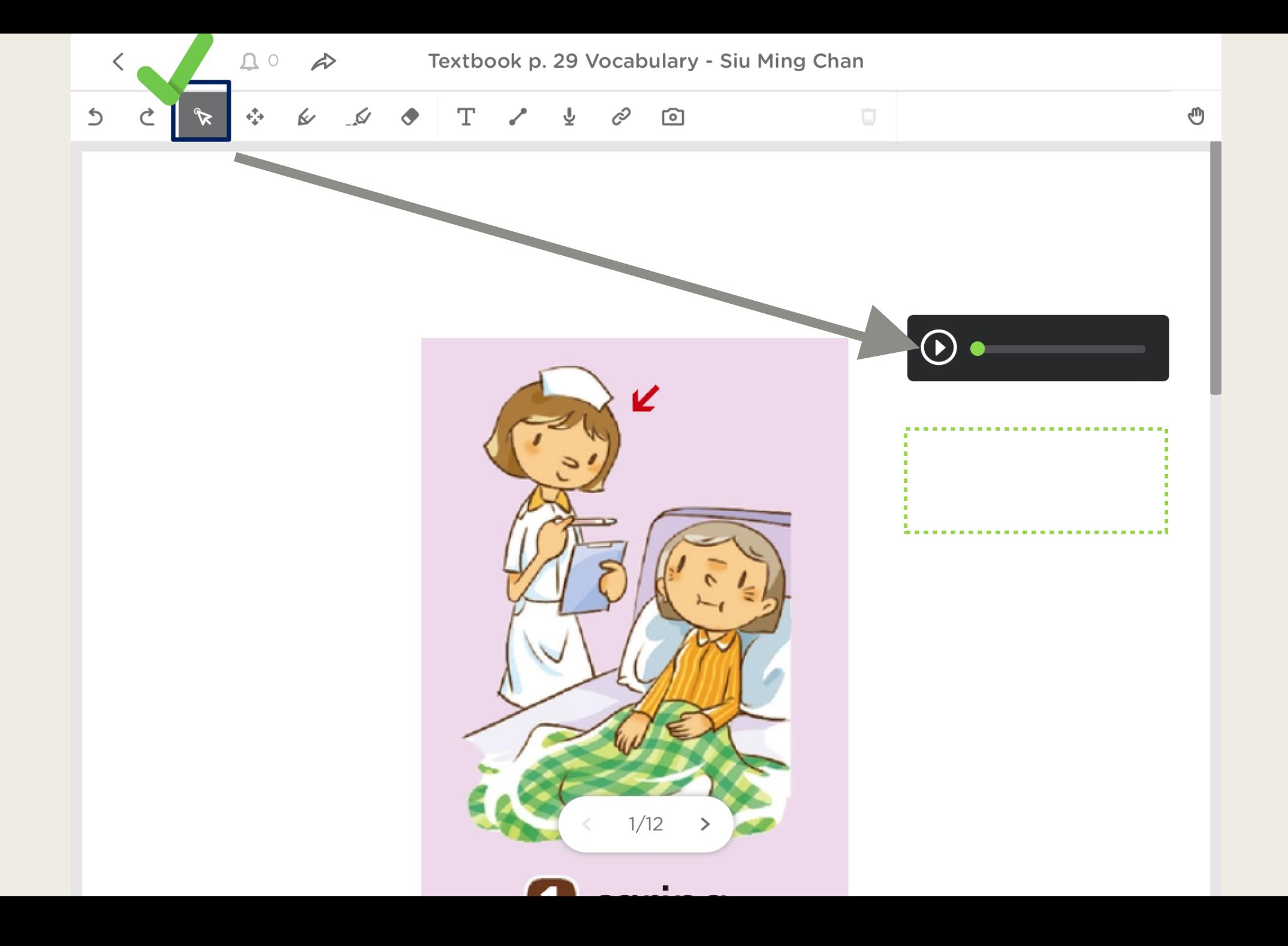

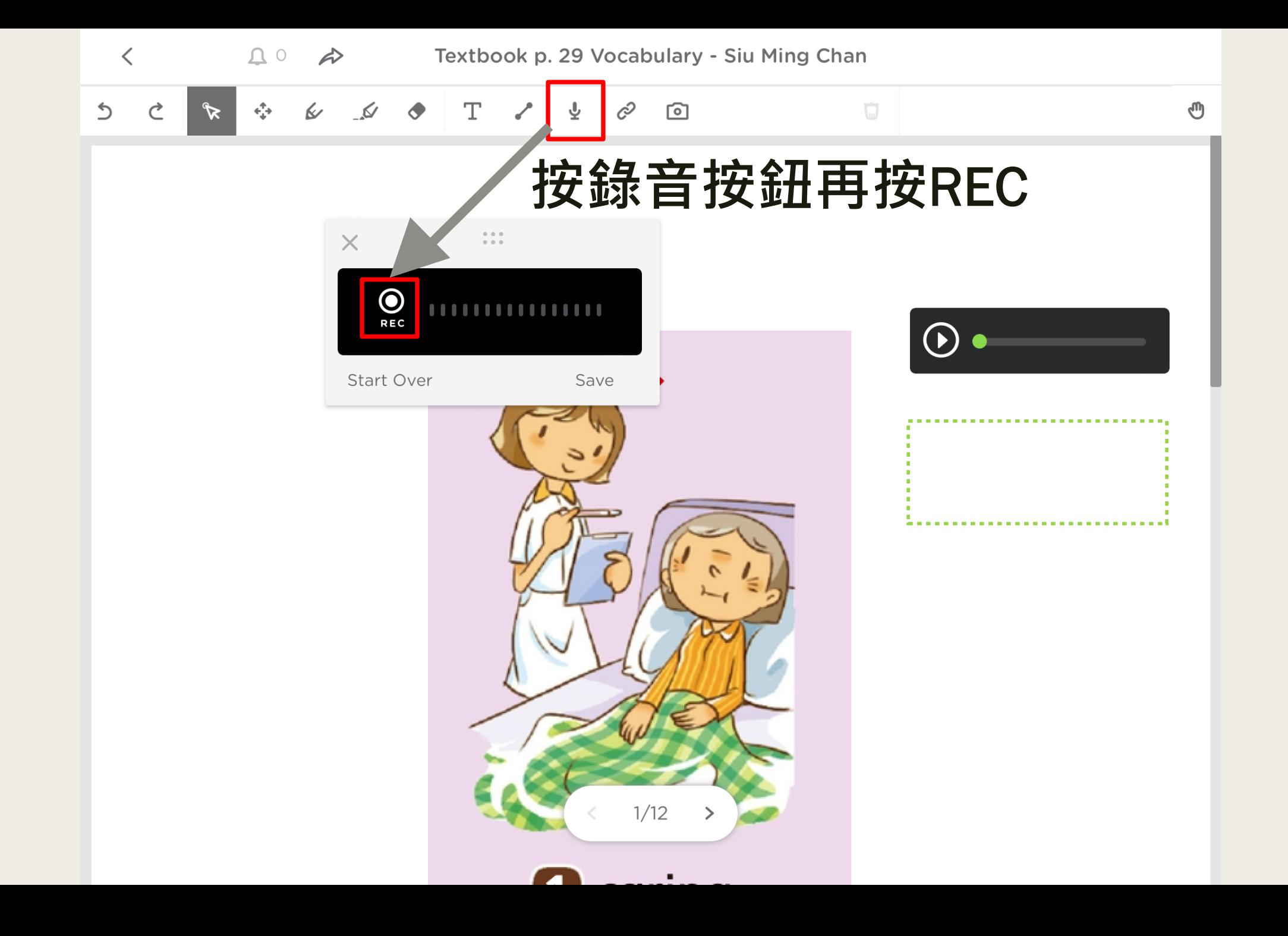

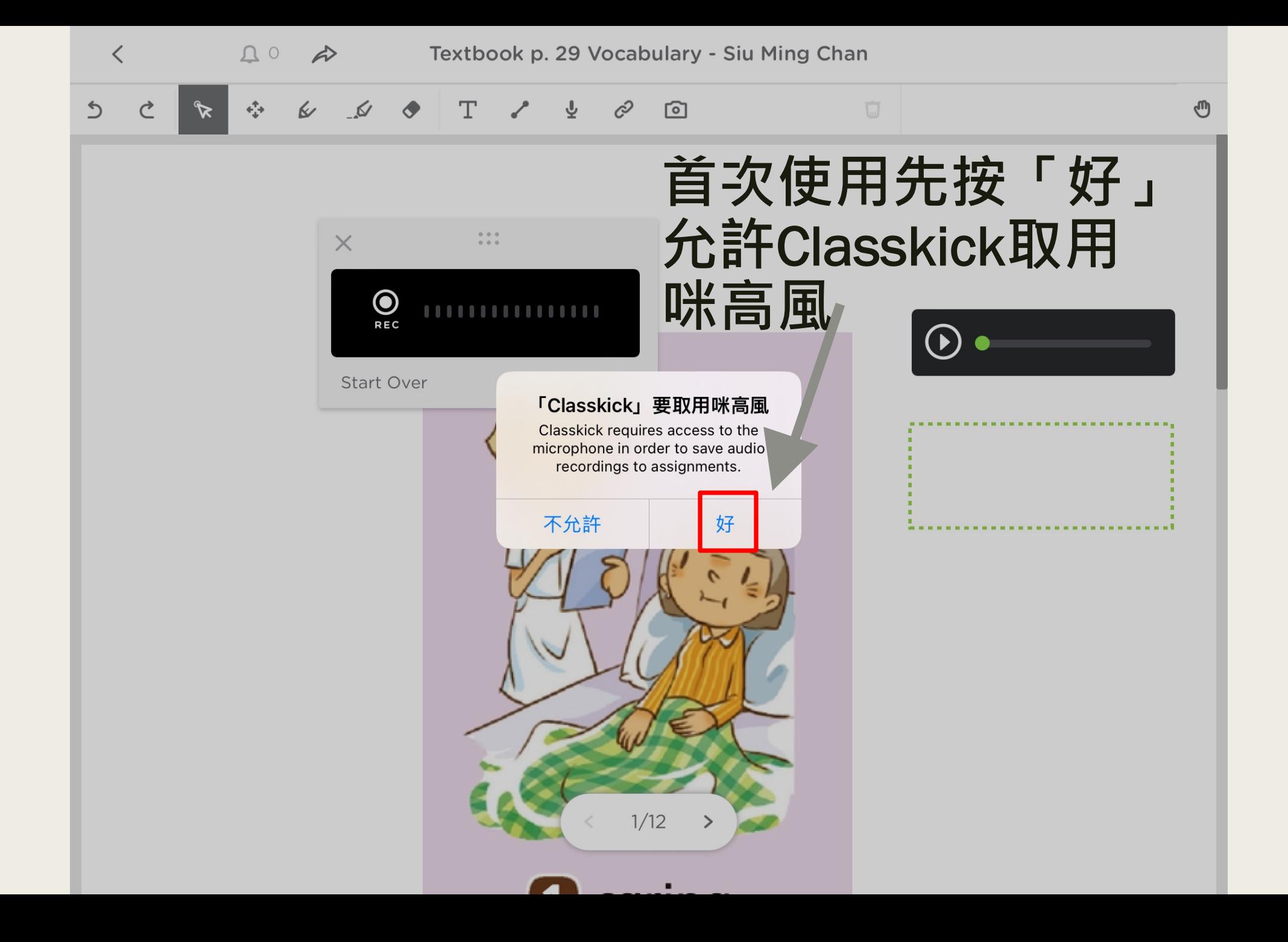

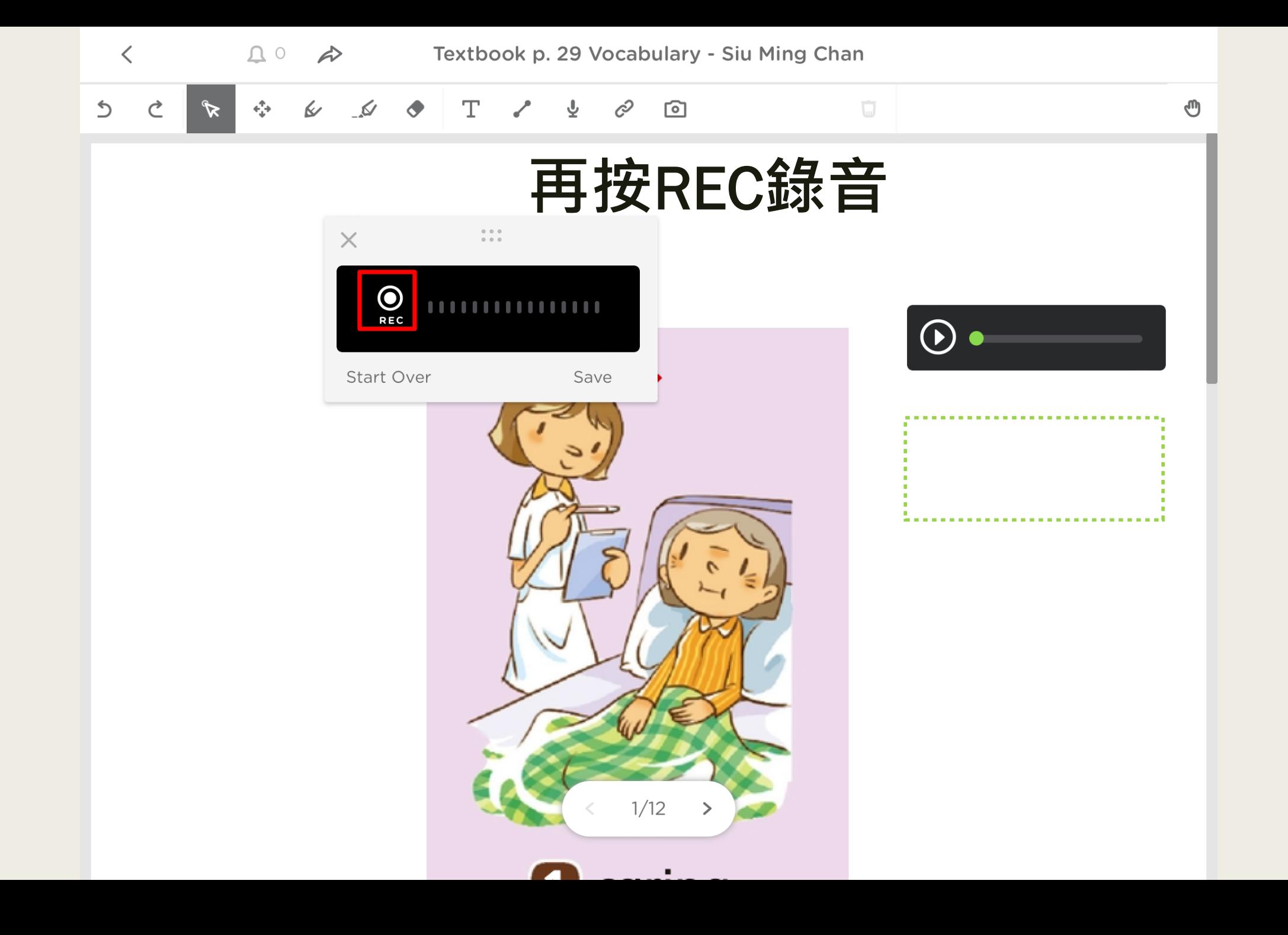

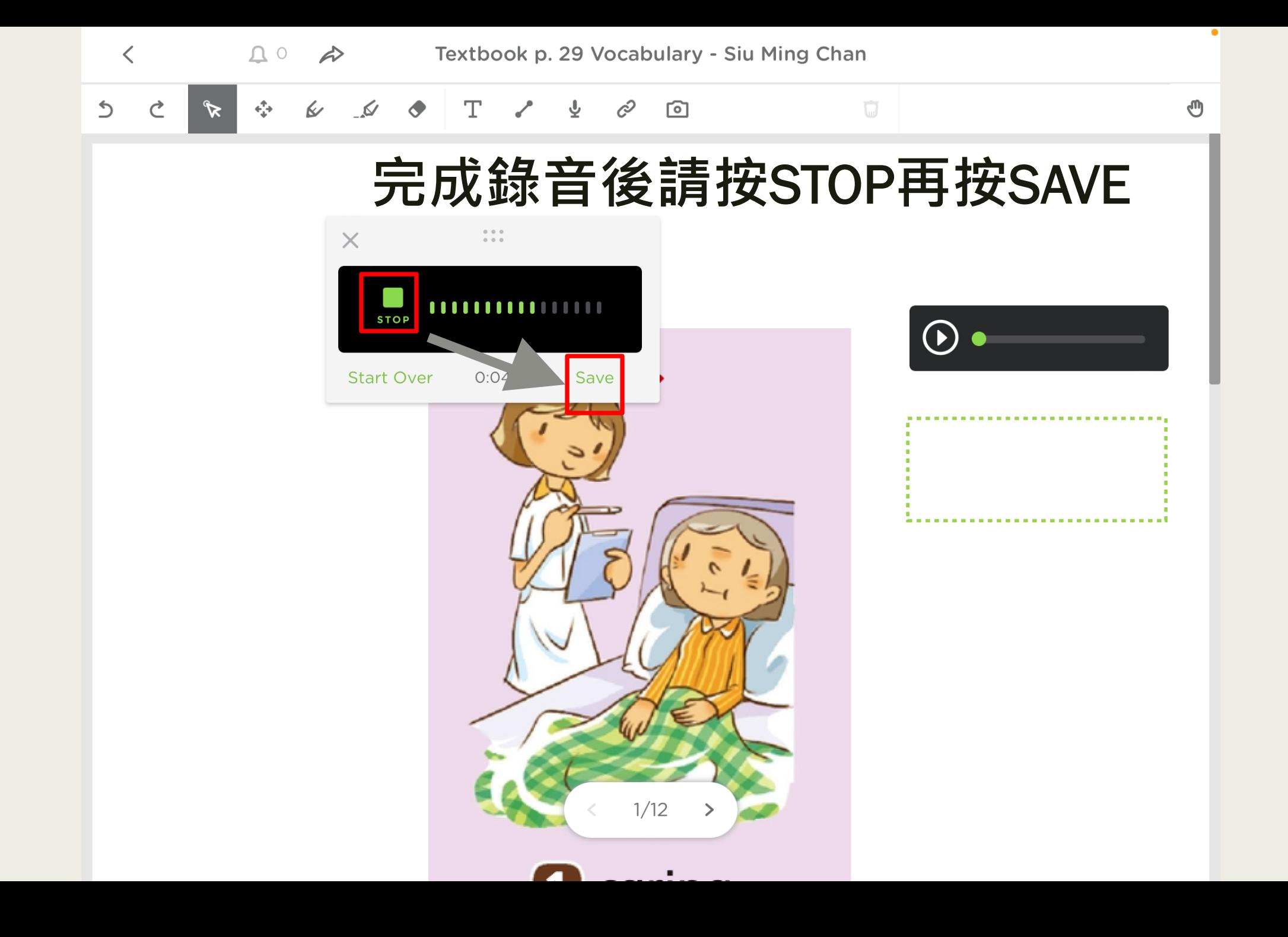

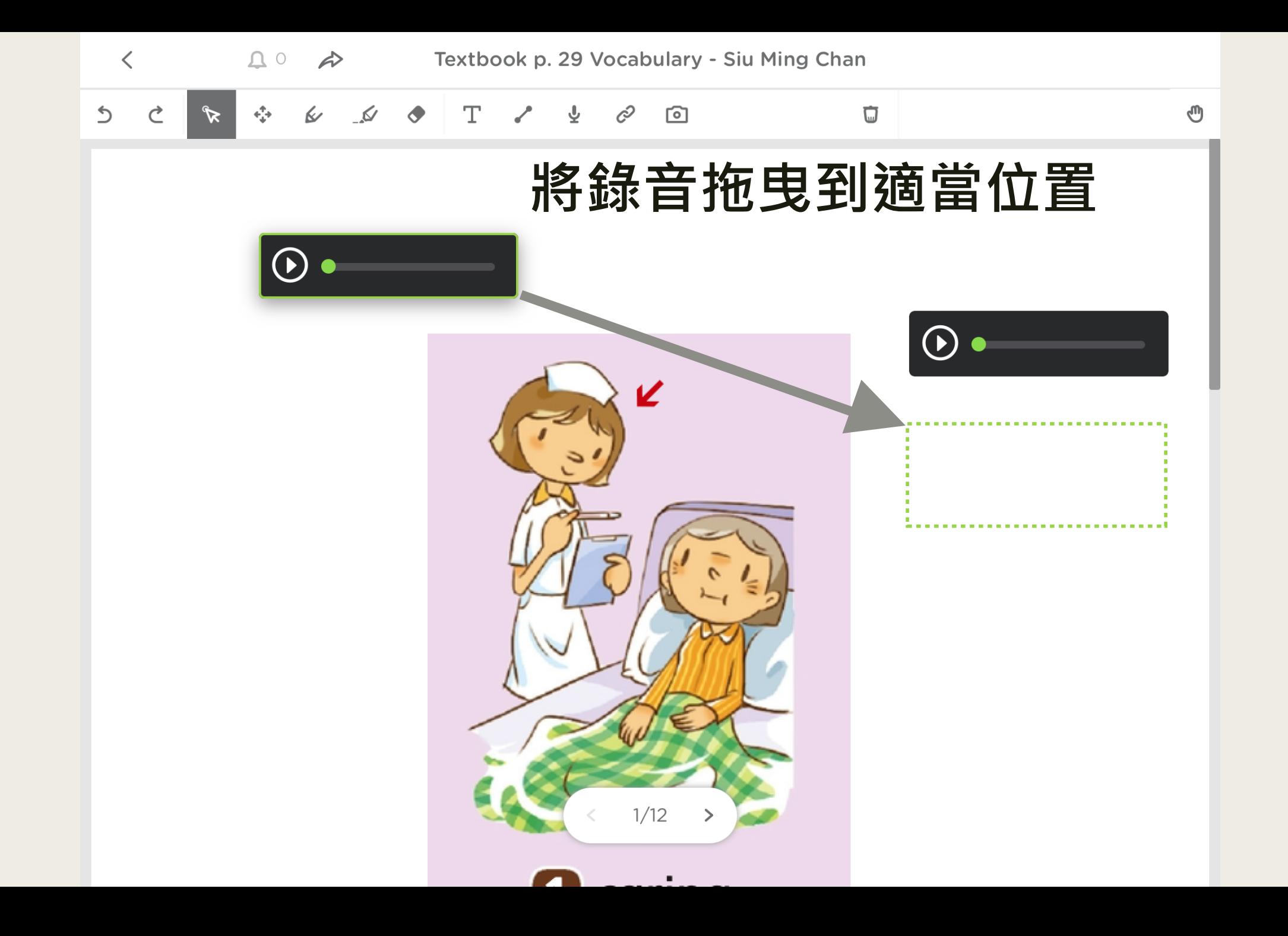

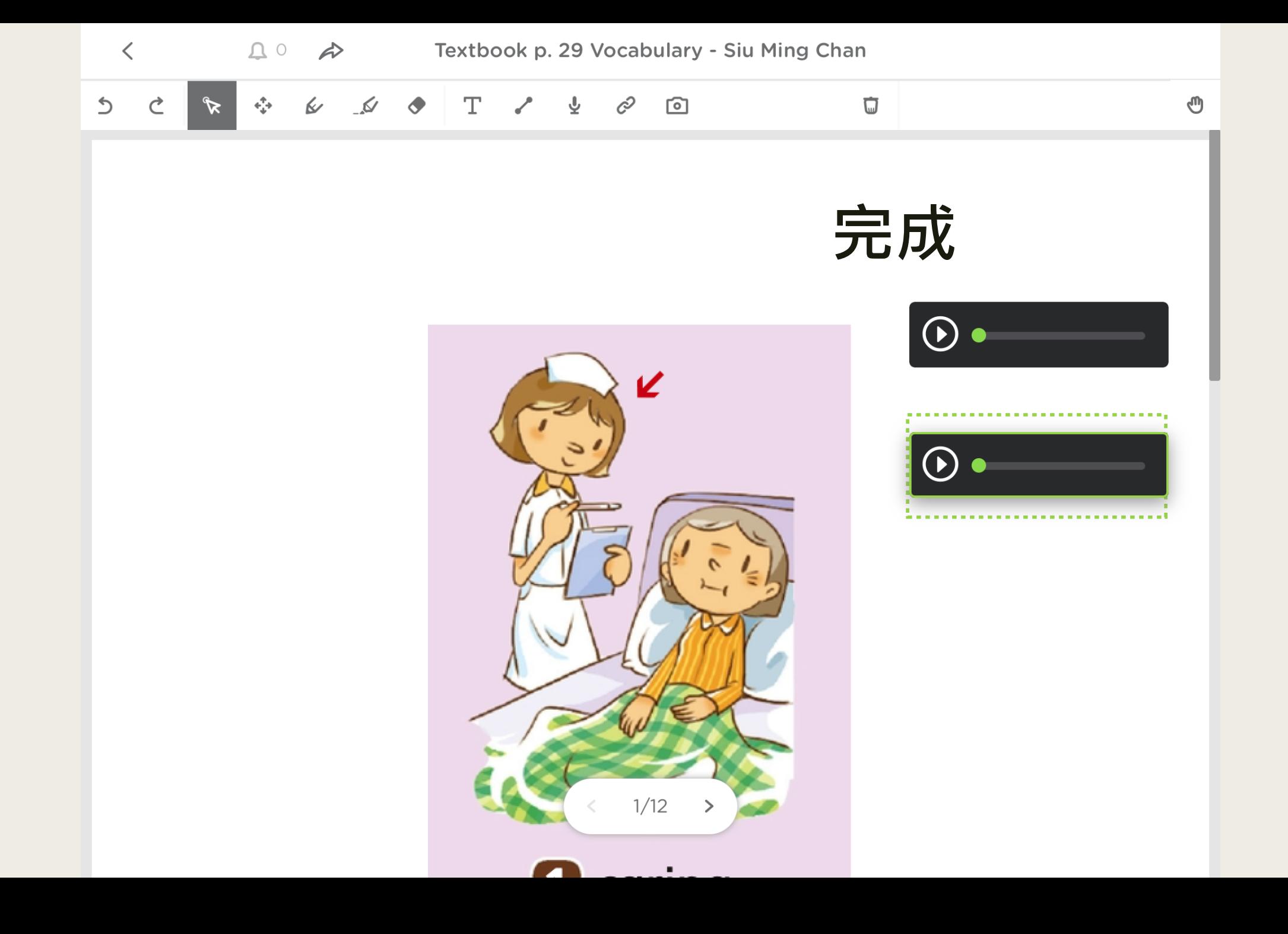

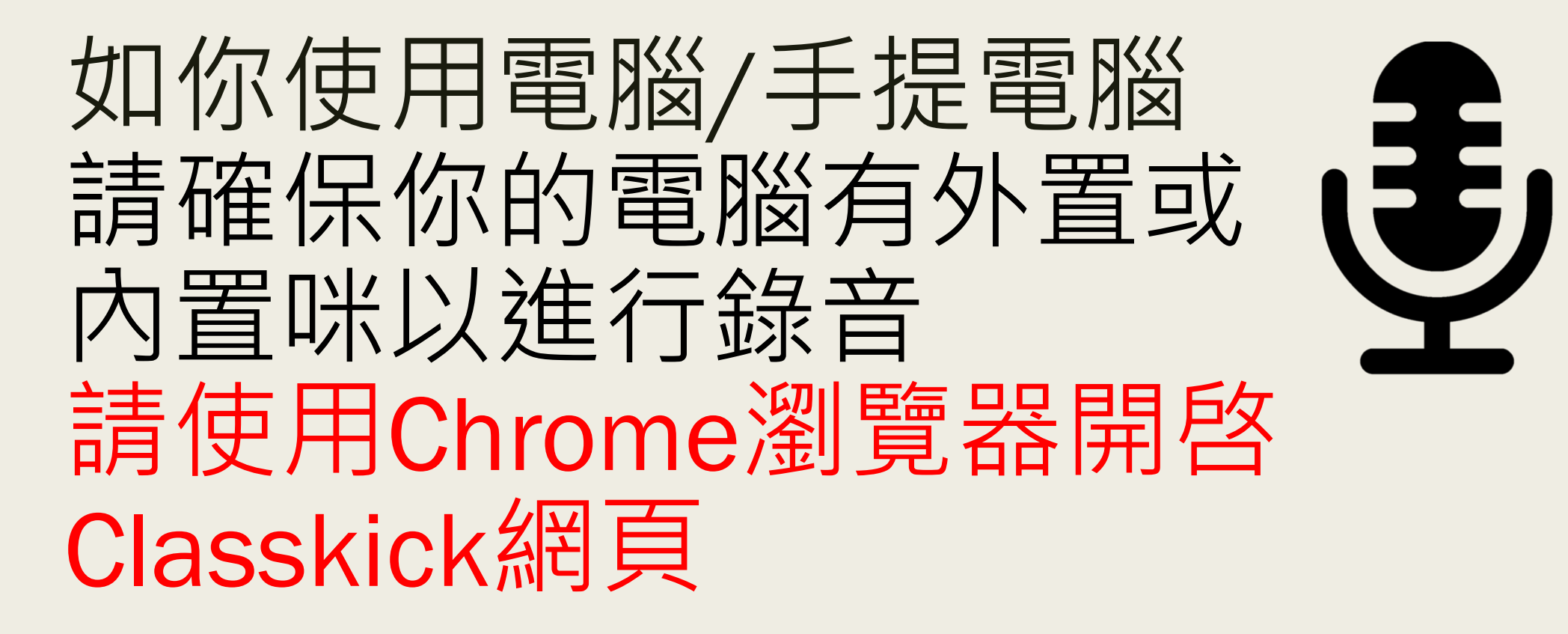

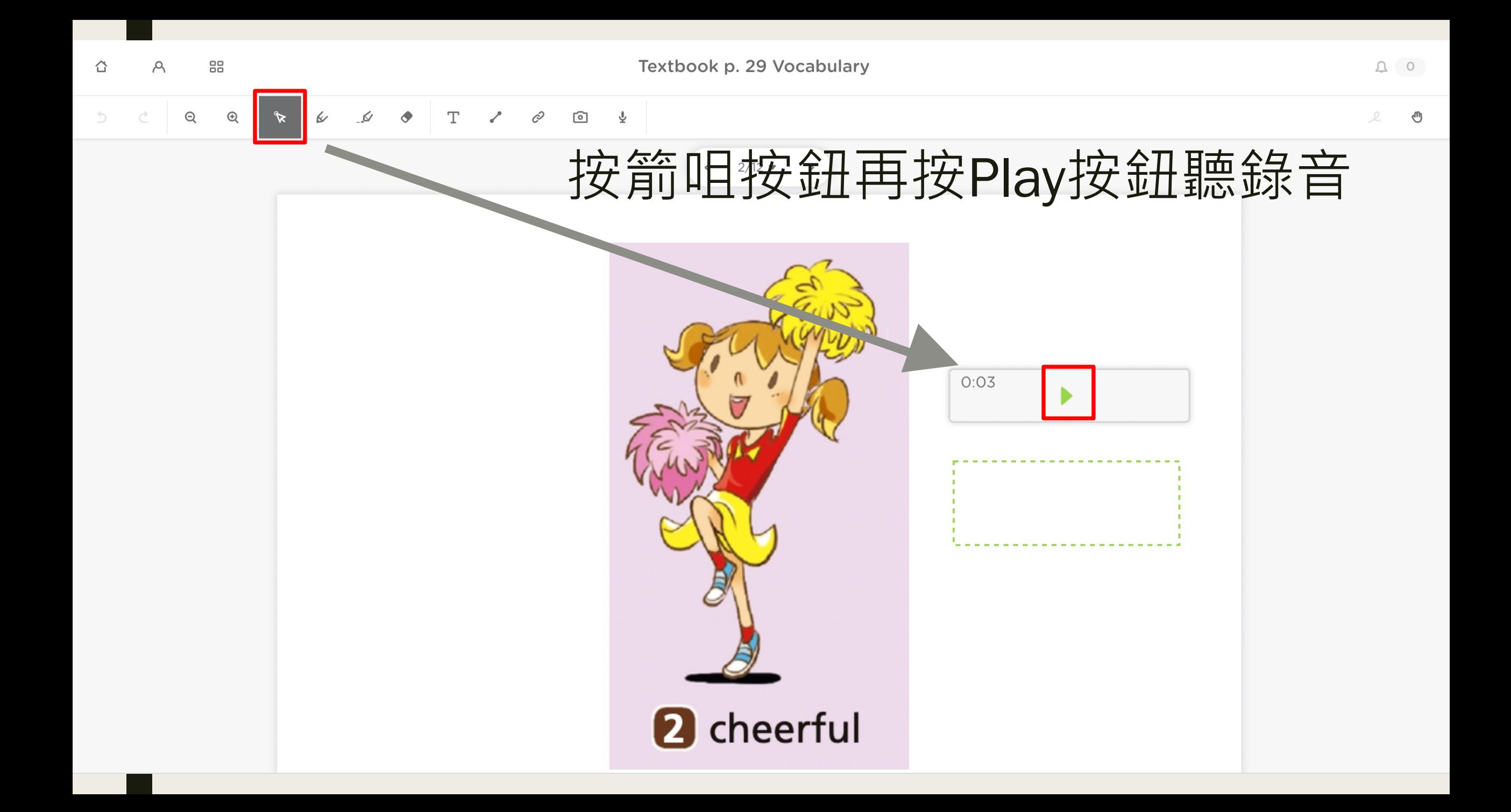

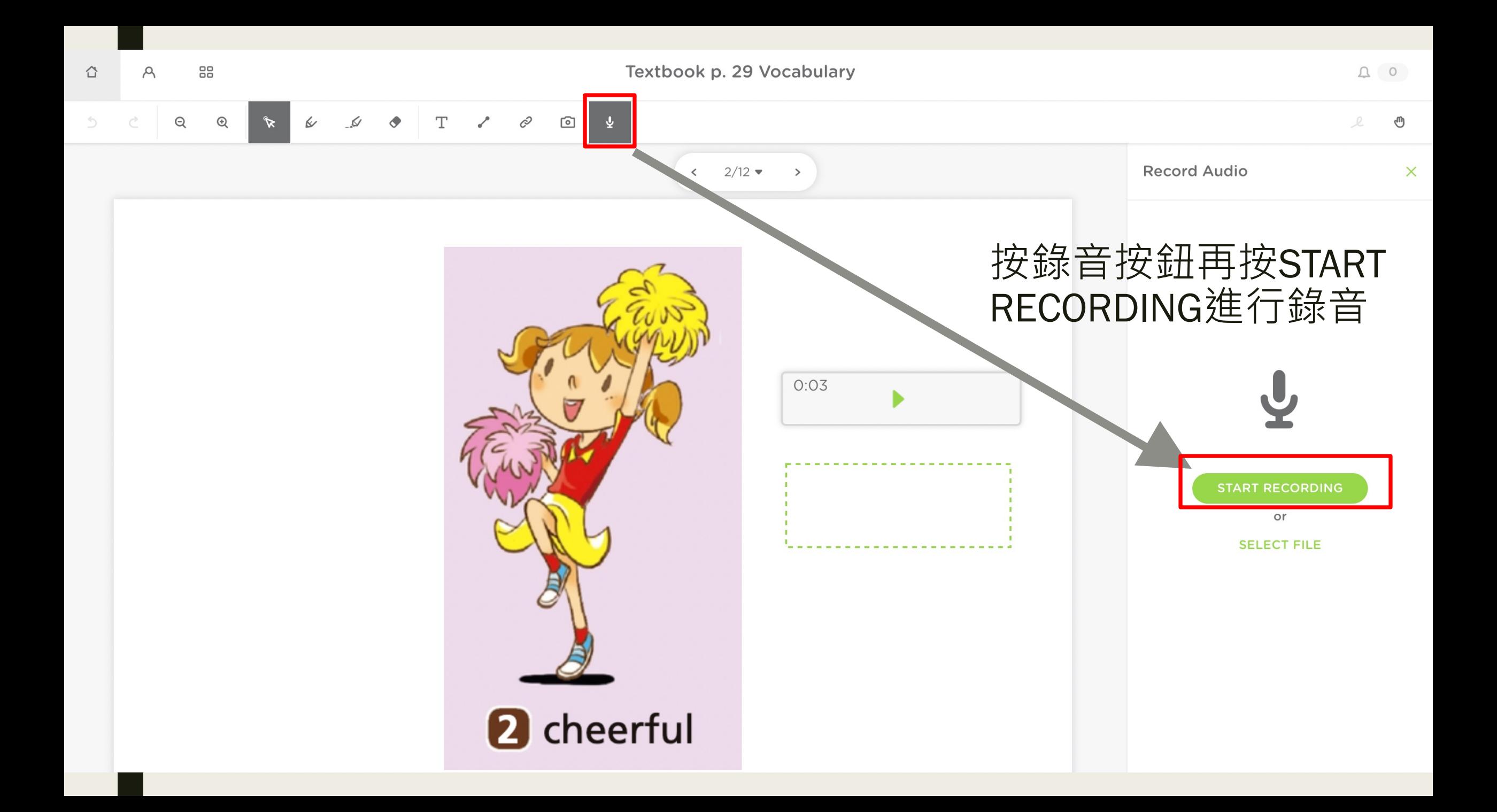

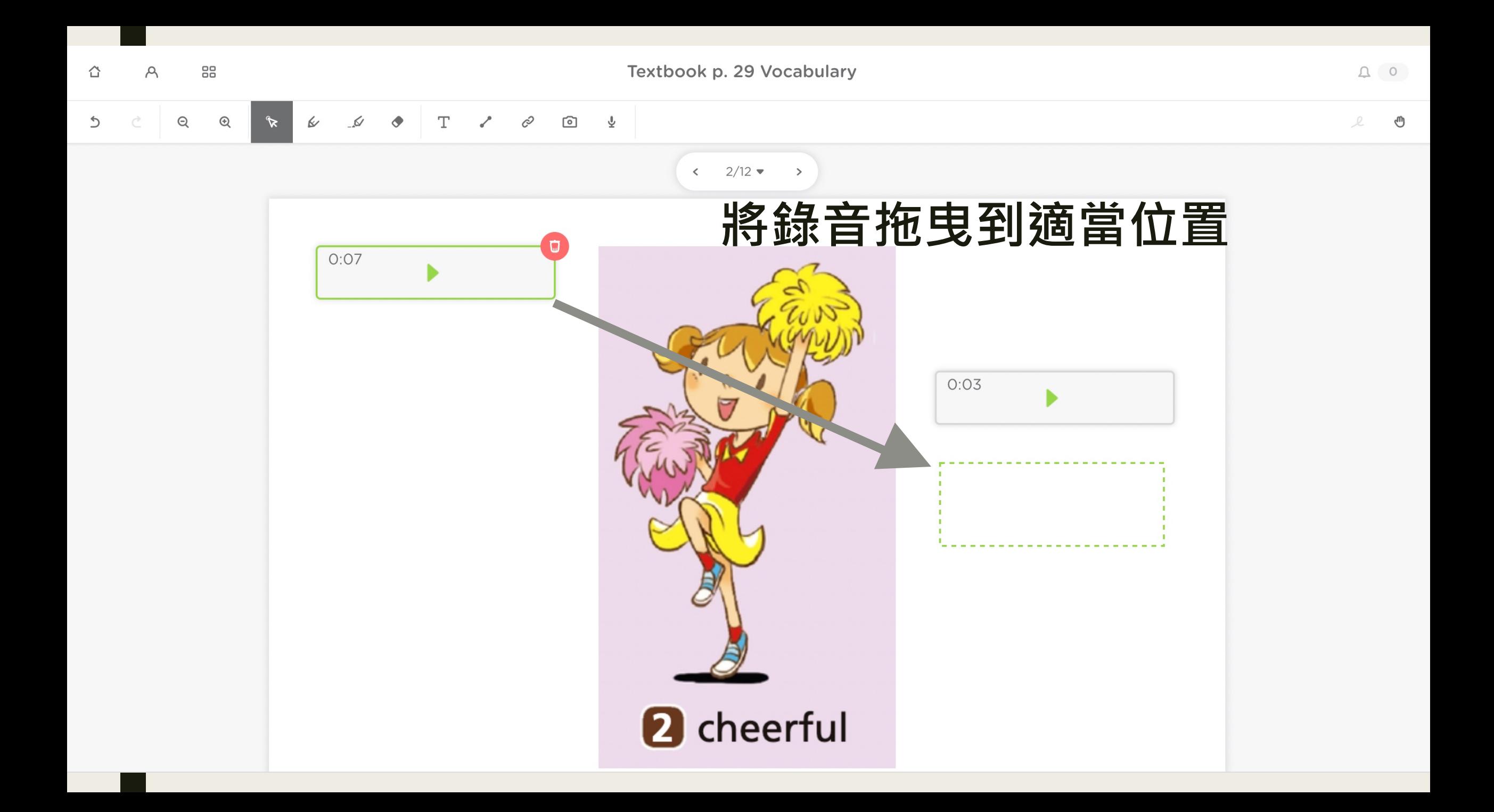

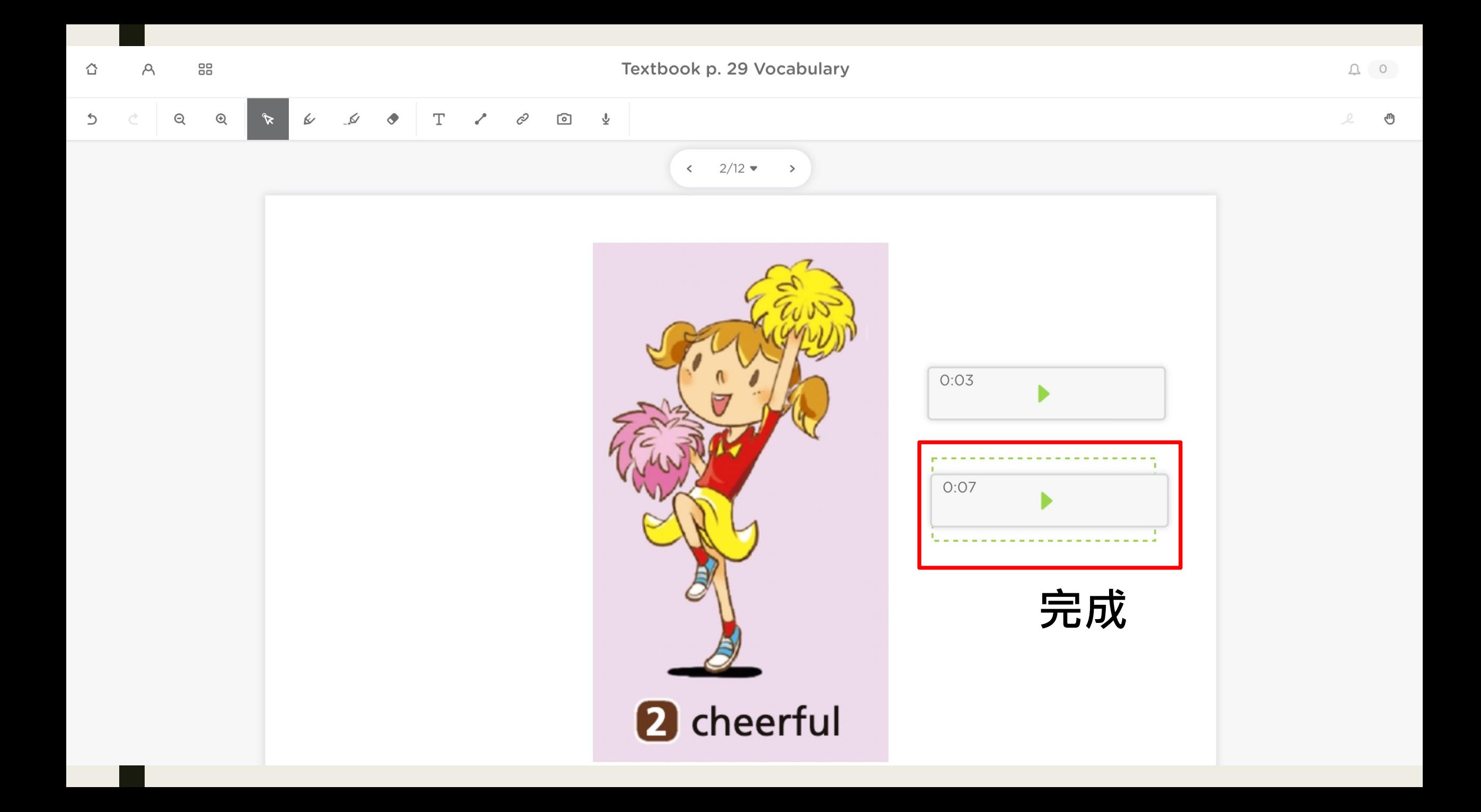